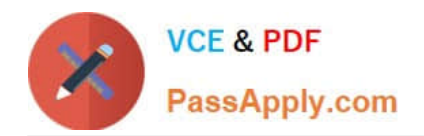

# **CPQ-201Q&As**

Salesforce CPQ Admin Essentials for New Administrators

# **Pass Salesforce CPQ-201 Exam with 100% Guarantee**

Free Download Real Questions & Answers **PDF** and **VCE** file from:

**https://www.passapply.com/cpq-201.html**

100% Passing Guarantee 100% Money Back Assurance

Following Questions and Answers are all new published by Salesforce Official Exam Center

**C** Instant Download After Purchase

- **83 100% Money Back Guarantee**
- 365 Days Free Update
- 800,000+ Satisfied Customers

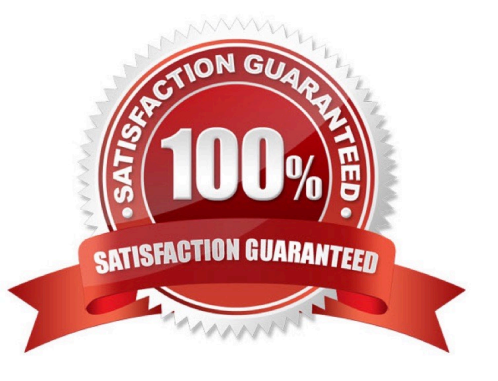

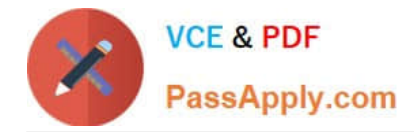

### **QUESTION 1**

In order to assign a fixed price to a Product based on a range of quantities (which would override the automatic calculation of quantity x unit price) you would use?

- A. Block Pricing
- B. Contracted Pricing
- C. Cost and Markup Pricing
- D. List Pricing
- Correct Answer: A

# **QUESTION 2**

Universal Containers (UC) has set the CPQ package settings of both Subscription Term Unit and Subscription Prorate Precision to Month. UC wants to quote a Fixed Price Subscription Product with a start Date of June 18, 2019 and an End Date of August 21, 2020.

The Product record has a Subscription Term of 12, a Pricing Method of List, and a Pricebook Entry of USD What is the Prorated List Unit Price for the Quote Line?

- A. USD 116.67
- B. USD 118.31
- C. USD 125.00
- D. USD 100.00

Correct Answer: A

#### **QUESTION 3**

Universal Containers sends a company PDF brochure with each Quote to potential customers. Sales rep attach the brochure to each email sent.

What should the Admin do to simplify this process?

- A. Manually attach the PDF as an Additional Document on each Quote the sales rep sends.
- B. Add the PDF as a required Additional Document on the Quote Template.
- C. Upload the PDF into the Documents object folder named Output Attachments.
- D. Create an HTML Template Content record for the PDF and include it in a Template Section.

Correct Answer: D

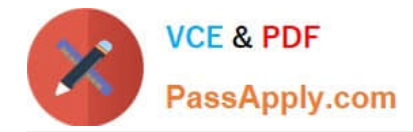

# **QUESTION 4**

Universal Containers has a bundle with many Features. In one of these Features, Feature A, all Product Options share the same Discount Schedule.

How should the Admin set up a Discount Schedule so the quantities of all Product Options in Feature A are aggregated when determining the Discount Tier?

A. Set the Discount Schedule on Product Feature A and mark the Cross Orders checkbox as True on the Discount schedule.

B. Set the Discount Schedule on Product Feature A and mark the Cross Products checkbox as True on the Discount schedule.

C. Set the Discount Schedule on the Product Options records and mark the Cross Products checkbox as False on the Discount Schedule.

D. Set the Discount Schedule on the Product Options records and mark the Cross Orders checkbox as True on the Discount Schedule.

Correct Answer: A

#### **QUESTION 5**

Using Bundles allows you to have multiple price books on an opportunity.

A. True

B. False

Correct Answer: B

[Latest CPQ-201 Dumps](https://www.passapply.com/cpq-201.html) [CPQ-201 Practice Test](https://www.passapply.com/cpq-201.html) [CPQ-201 Exam Questions](https://www.passapply.com/cpq-201.html)